# **34. Interprocedural Program Analysis with PAG**

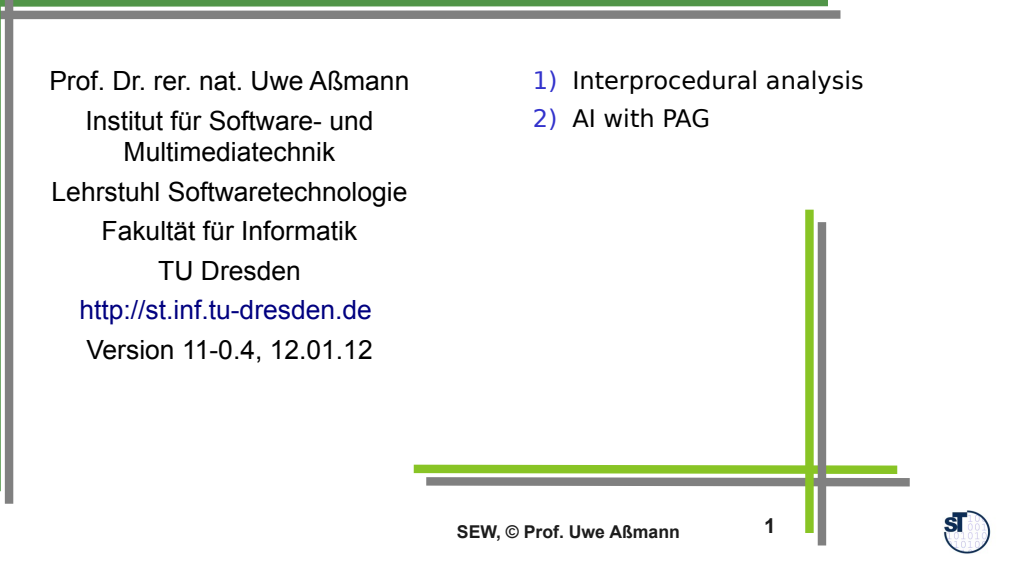

# **Obligatory Literature**

- Alt, Martin, Martin, Florian, Generation of efficient interprocedural analyzers with PAG. In: Mycroft, Alan, Static Analysis. Lecture Notes in Computer Science, 1995. Springer Berlin / Heidelberg
	- http://www.springerlink.com/content/y583778583740462/
	- ► Martin, Florian. PAG an efficient program analyzer generator. International Journal on Software Tools for Technology Transfer (STTT), Volume 2, Number 1, 46-67, DOI: 10.1007/s100090050017, Special section on program analysis tools
		- http://www.springerlink.com/content/1pb55yv4mq4emywl/
	- ► Auch Technischer Bericht der U Saarbrücken:
		- http://scidok.sulb.uni-saarland.de/volltexte/2004/203/

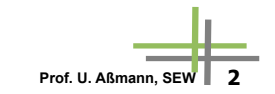

#### **Ressources**

- F. Martin. PAG an efficient program analyser generator. Software Tools for Technology Transfer STTT 1998, 2:46-67, Springer
- ► www.absint.de (also aiSee)
- ► www.cs.uni-sb.de/~ martin/pag
- ► F. Martin Generating Program Analyzers. PhD Thesis. Universität Saarbrücken.
- ► Martin Trapp. Optimierung Objekt-Orientierter Programme. Springer Verlag, Heidelberg, January 2001.

# **34.1 Diferent Approaches to Interprocedural Analysis**

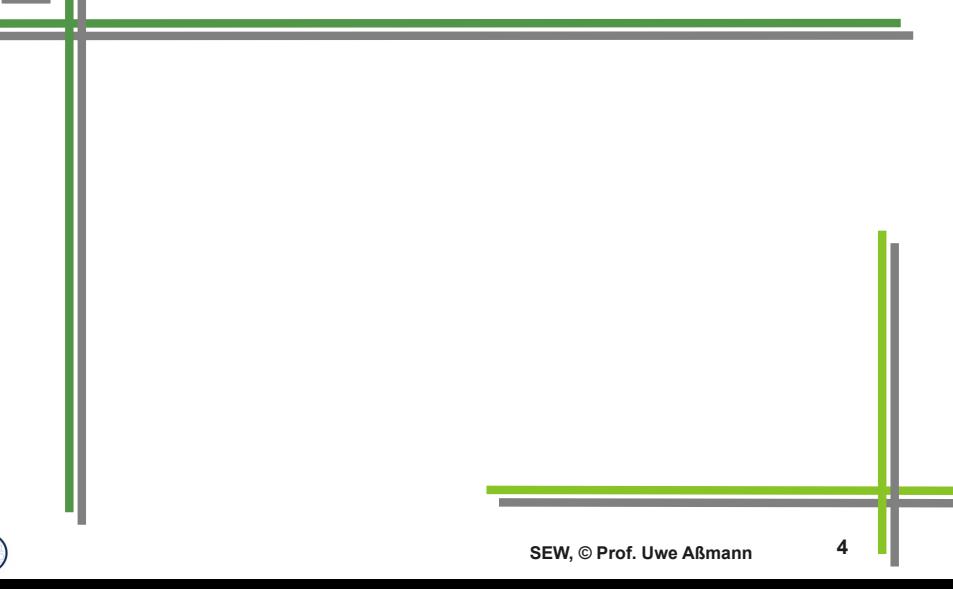

 $SI_0$ 

## **Invalidating Approach**

- ► During the abstract interpretation, all information is invalidated by a call
	- After the call, worst case value is assumed (top of lattice)
	- Every procedure is analyzed in isolation
- ► Conservative (know nothing about calls)
- ► Improvement:
	- Invalidate everything that might be written by the callee
	- However then alias analysis must run before

# **The Cloning/Inlining Approach**

- ► **Inlining interprocedural analysis** copies a procedure's body for every call and propagate information separately in body (builds up a interprocedural control flow graph, ICFG)
- ► Corresponds to inlining into every callee
- ► Leads to code (information) bloat
- ► Is space-exponential in nesting depth of call graph

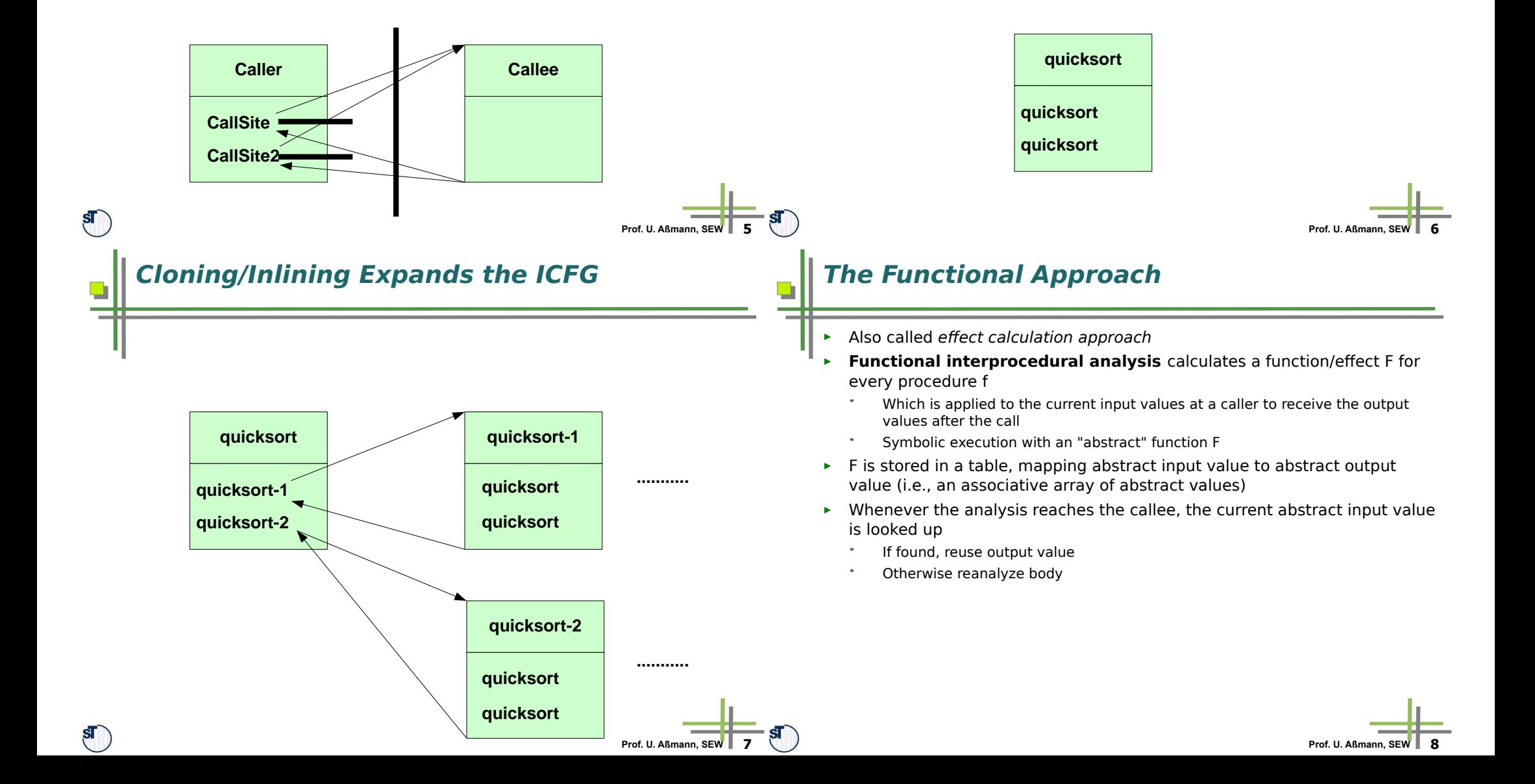

## **The k-Call Context Approach**

- ► The **k-contextual interprocedural analysis** maintains the calling context with a limited stack of depth k
	- Also called k-call string approach
	- The call history of the called procedure is incorporated in the underlying lattice D (call strings)
- ► Diferent bodies at diferent call sites are distinguished by the call strings
	- $\blacksquare$  In case of k=1 all call sites are distinguished
	- K=2 all call sites, with calling context of callers
	- K=3: all call sites, all calling contexts of the grandfathers
	- ...

#### **Expanded Supergraphs**

- ► The Abstract Values are copied for every caller (multiciplity)
	- Procedures are not inlined, but parameter information is replicated
- ► Connectors connect the right incarnation of the value to a caller site
- ► Example
- $\triangleright$  mult(n) = 1 = = > no call sites are distinguished
- $\triangleright$  mult(Pi) = ki where i is number of call sites ==> call string length 1
- $\triangleright$  mult(Pi) = ki\*n ==> call string length n

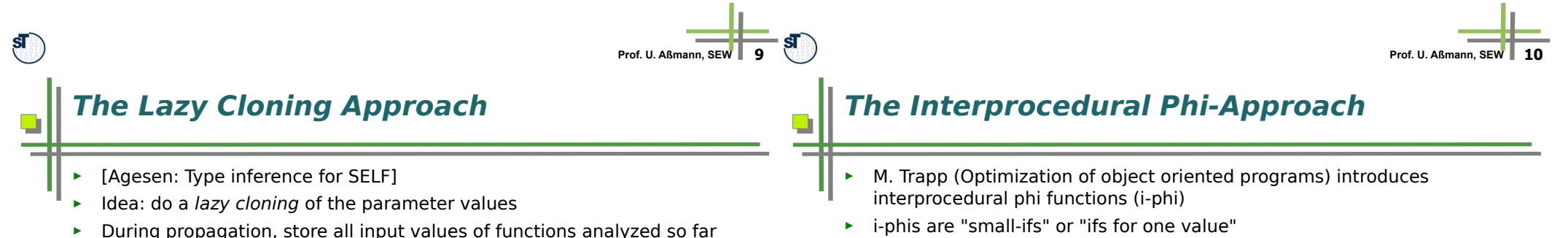

- ► If an input value for a function difers from an already memoized one,
- clone the parameter (i.e., distinguish it)
- ► Cloning parameters only
- ► Cloning them on demand
- ► Cloning can be restricted
	- Analysis works less precise but costs less memory
- 
- ► Every formal parameter of a procedure gets as input an i-phi
- ► The i-phi depends on the control flow condition

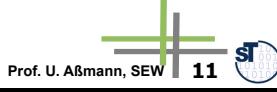

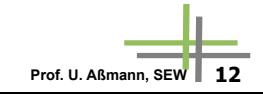

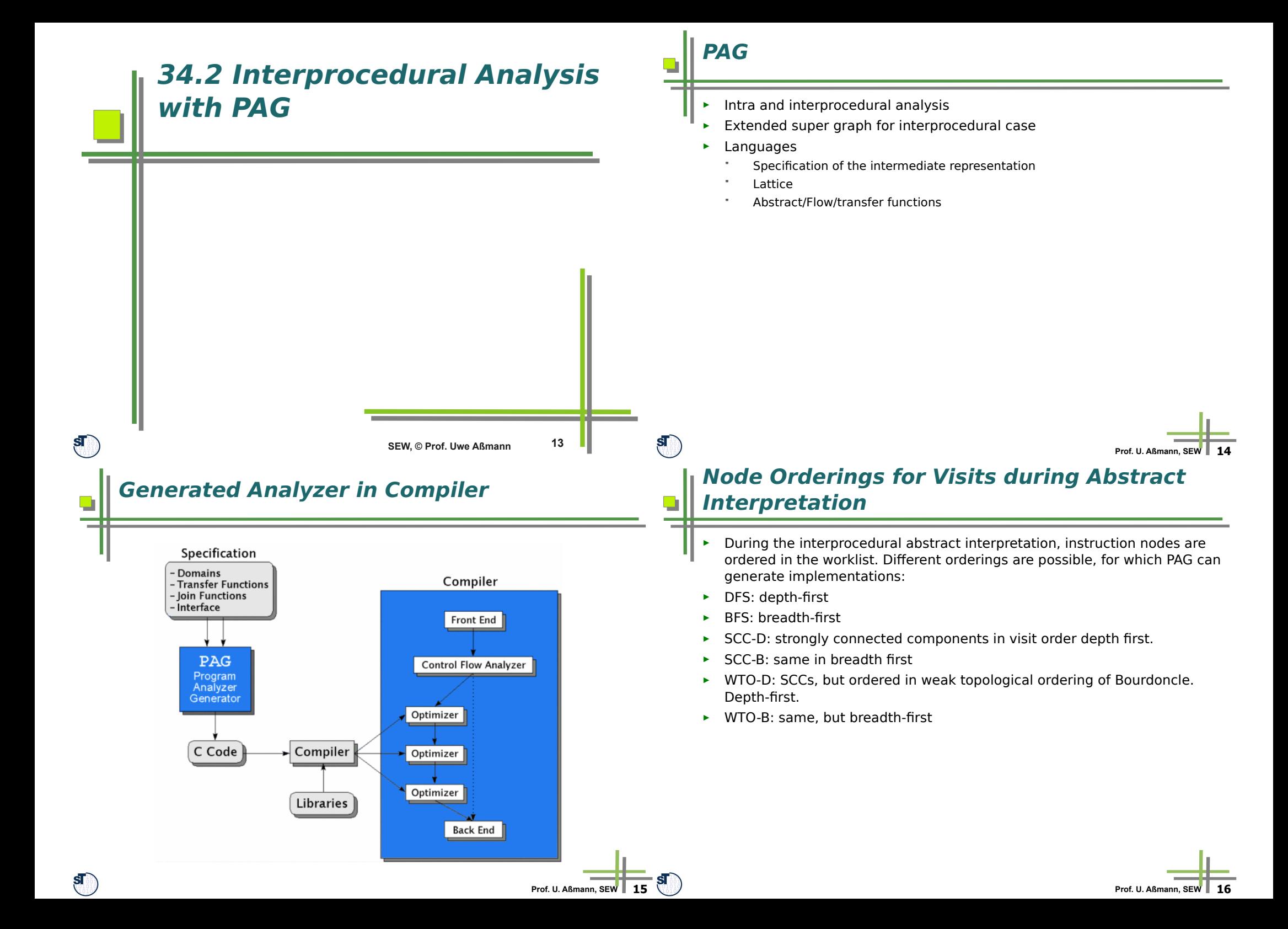

### **PAG-DDL: Data Type Specifications**

- ► Basic sets
	- Snum (signed numbers), unum, real, chr, string
- ► Basic Lattices
	- Lsnum (lattice of signed numbers), lunum, bool, a..b, enum
- ► Type constructors
	- Disjoint sum
	- Tuple construction \*
	- Powerset operator
	- List operator
	- Function on S1 -> S2

#### **PAG-DDL: Lattice Specifications**

- ► flat(Set S)
- ► lift(Lattice L)
- ► powerset(Set S)
- ► Tuple space
- ► Function space (function lattice) S->L, pointwise ordering
- ► dual(Lattice L)
- ► reduce(Lattice E, reduction function f)
- ► 3 diferent implementations
- ► .. Examples ..

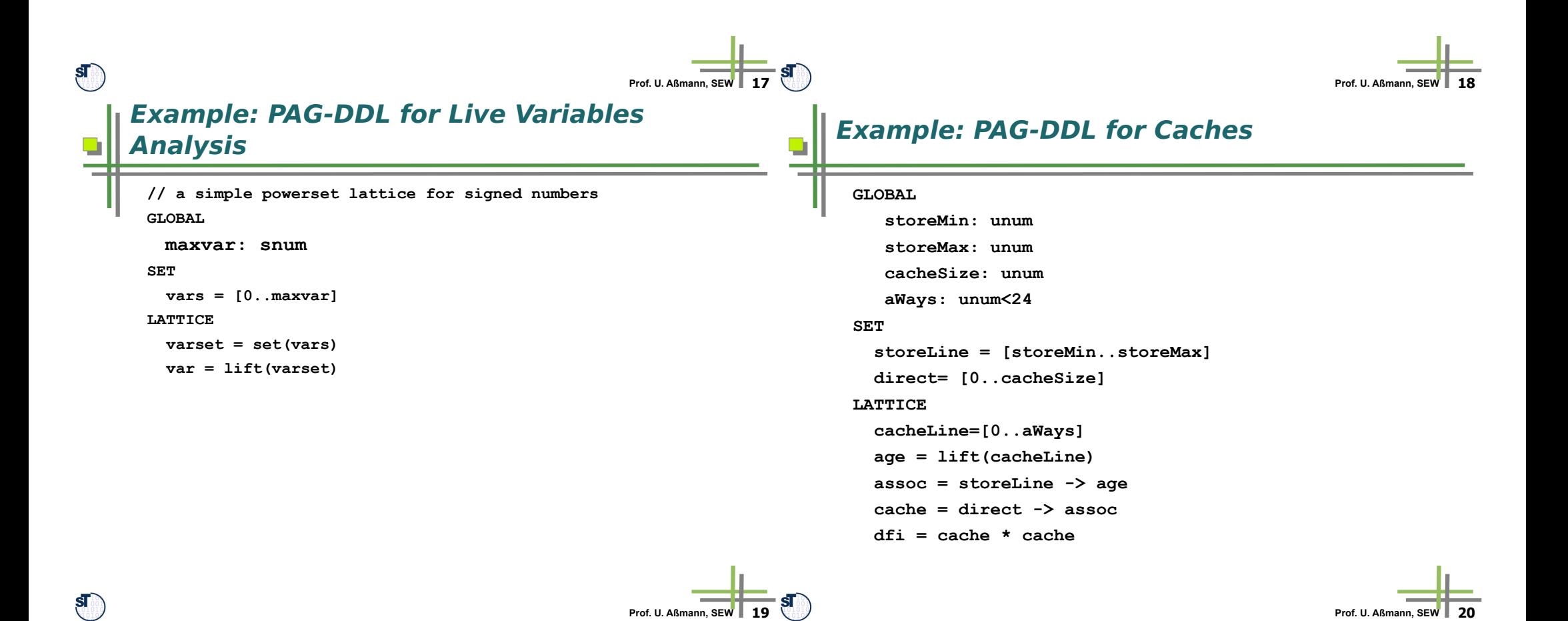

#### **Example PAG-DDL for Intervals as Abstract Domain**

#### **LATTICE**

 **upperBound = lsnum lowerBound = dual(lsnum) interv = lowerBound \*upperBound env = snum -> interv // variables to intervals dom = lift(env)**

## **Example PAG-DDL for Heap Analysis**

#### **LATTICE**

```
 node = set(snum) // nodes abstract vars
edge = node * snum * node
edges = set(edge)
sedge = snum * node
sedges = set(sedge)
shared = set(node) // predicate
graph = sedges * edges * shared
dfi = lift(graph)
```
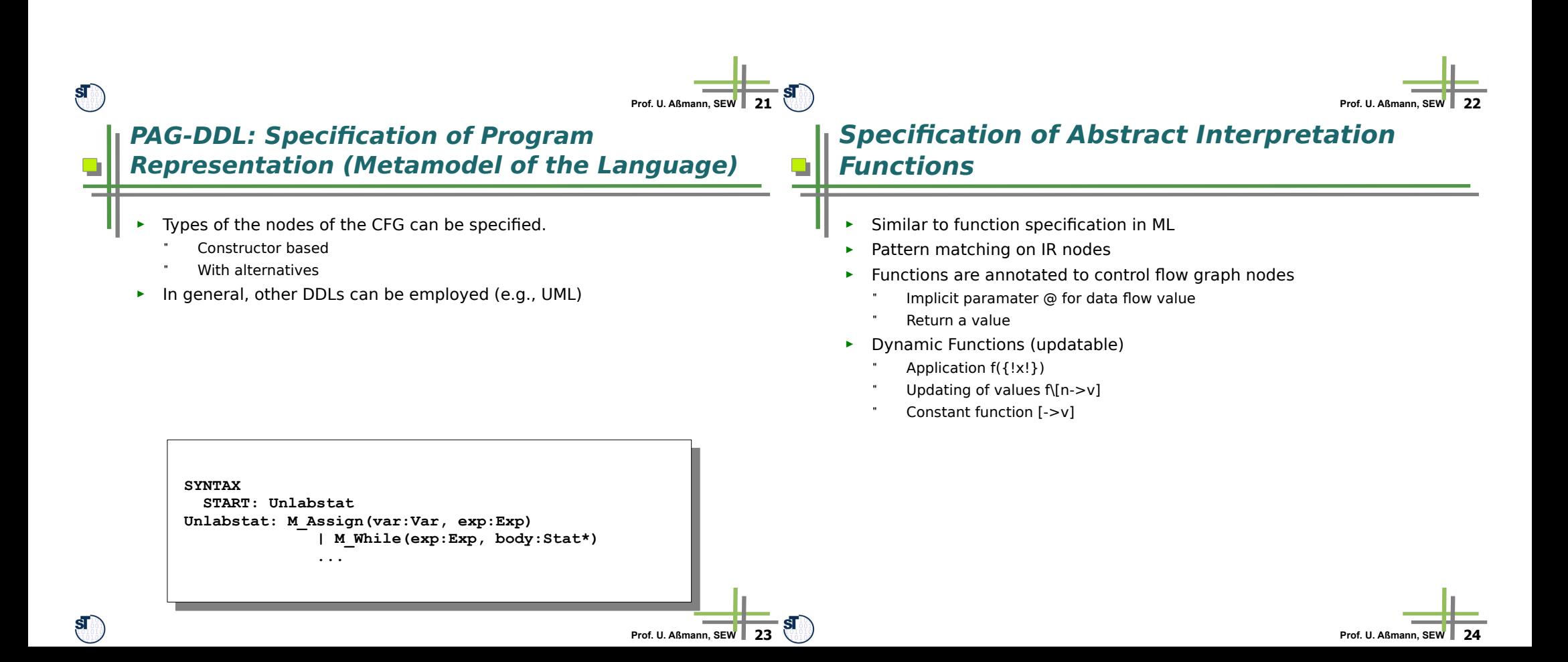

#### **Specification of Abstract Interpretation Functions**

- ► Lattices provide combine functions (merge, joins) for abstract values, when control flow joins
	- least-upper bound lub
	- greatest-lower bound glb
	- $\bullet$  comparison relation  $\lt$ ,  $>$
- ► Operations for latted and lifted lattices
	- drop, lift
- ► ZF Zermelo-Fränkel Set Expressions:
- ► [x !! x<-- set, if x >= 0]

#### **Example: Analysis of a While Loop**

- **// Source code expression:**
- **// while(id <=exp)**
- **// 1) pattern matching of the expression**

**M\_While(M\_Binop(M\_op\_leq(),**

 **M\_Var\_exp(M\_simpl\_var(id)),** exp), ), true edge):

- **// 2) the abstract interpretation function**
- **let f <= @; // assignment of f to implicit data flow value id = val-Identifier(id);**

#### **in**

```
 let erg = f{!id!} glb (top,(eval(exp,f))!2);
```

```
 in if is_ok(erg) then lift(f\[id->erg])=
```
 **else bot;**

 **endif;**

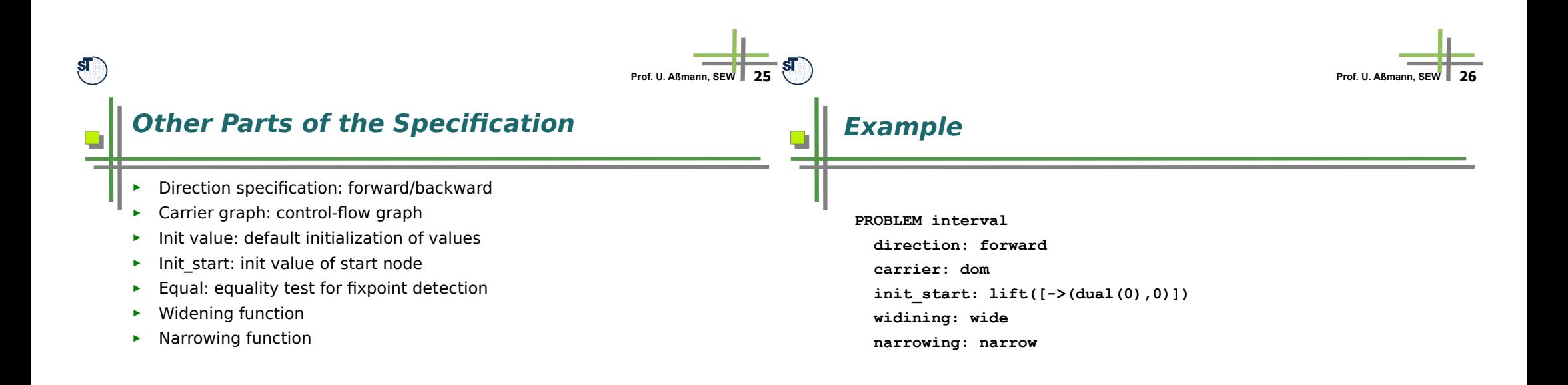

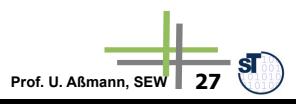

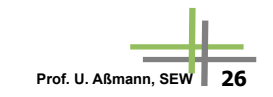

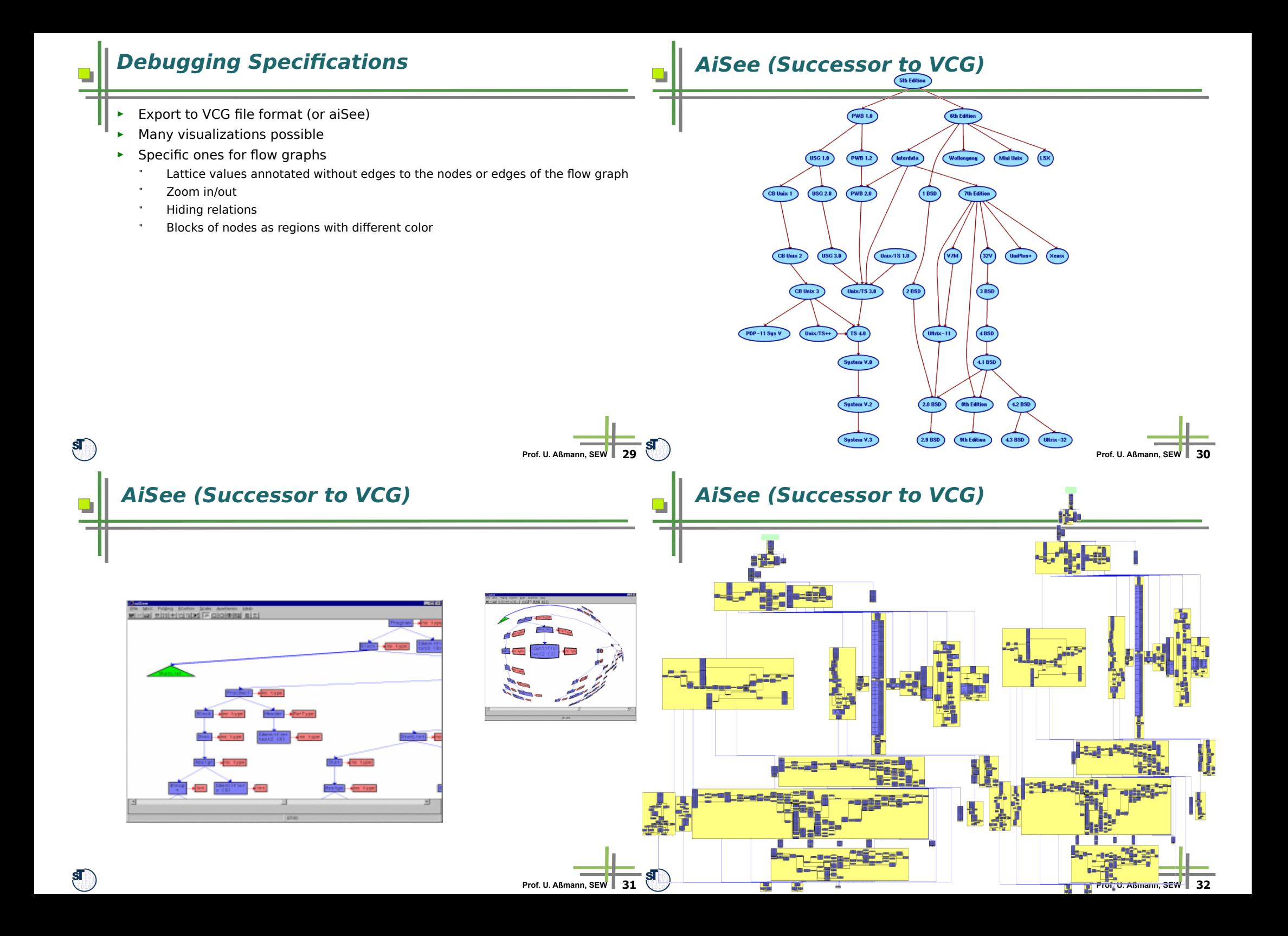

### **AiSee (Successor to VCG)**

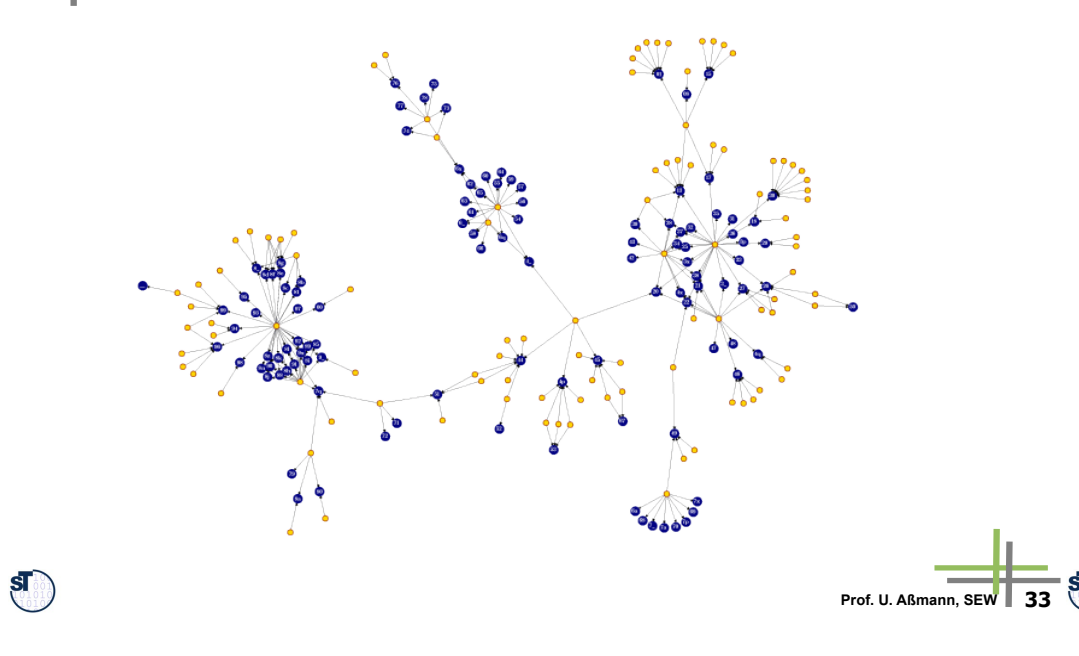

## **What have we learned?**

- ► Interprocedural analysis can be done in several ways, spending diferent amount of resources
- ► PAG is a tool to generate interprocedural analyzers
	- ofering a specification language for lattices of abstract values
	- industrial strength

 $\overline{\phantom{0}}$ 

- useful to specify many analyses, such as
	- . classical data-flow analysis
	- . cache analysis
	- . heap analysis
	- . alias analysis

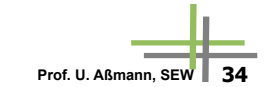

# **The End** $5$ **SEW, © Prof. Uwe Aßmann 35**